# 多面體的生成及動態模型製作在 數學算板上的實踐(下)

## 林保平

#### 臺北市立大學數學系退休副教授

【(續)科學教育月刊第 412 期第 49 頁之後】

# 參、對偶多面體模型製作

每個多面體都有一個對偶的多面體 (dual polyhedron),數學算板在製作正多面 體頂點時,同時提供了兩種取得對偶多面 體頂點的功能:

- (1) 面中心對偶頂點─以正多面體每一個 面的重心為頂點,構成的新多面體就是 該正多面體的「面中心」對偶多面體, 此時這個對偶多面體在原正多面體的 內部。
- (2)邊中點垂直切線對偶頂點─過正多面體 各稜中點作垂直於該稜且與稜切球相 切的直線,這些直線的交點,構成新多 面體的頂點,這個新多面體,就是原多 面體的對偶多面體,參閱 http://math world.wolfram.com/DualPolyhedron.ht ml 。設原多面體的內切球半徑為 r,對 偶多面體的外接球半經為 R,而兩者的 稜切球半徑為ρ,則R  $r = \rho^2$  (Cundy and Rollett 1989,p.144)。

 數學算板中這兩種內建的多面體頂 點群,都可以直接選取一點,然後由程 式選項作出多面體或球面多面體。

若有兩個對偶的多面體 A、B,則 A 的 面數就是 B 的頂點數,A 的頂點數就是 B 的面數,他們的稜數相同,因此一個對偶 多面體,它的面、稜、頂點數仍然符合尤 拉公式。四面體的對偶多面體仍是四面體, 六面體與八面體互為對偶多面體,正十二 面體與正二十面體互為對偶多面體。圖 37 展示對偶的正十二及正二十面體呈現的方 式。左二圖展示正十二面體的面中心對偶 的正二十面體。最左圖是取得兩組頂點, 分別作出多面體後,調整兩多面體的透明 度而建立的。右二圖展示正二十面體與其 稜中點垂直切線對偶正十二面體。最右圖 展示取得兩組頂點後,將所有的面個別作 出後得到的圖形。中間二圖是兩組頂點分 別各取一點,然後選取選項「製作多面體 (由頂點)->多面體」而得的。

圖 38 為類似圖 37 的自我對偶的正四 面體的呈現方式。圖 39 為為類似圖 37 對 偶的正方體與正八面體的幾種呈現方式。

其實任意面為正多邊形的各種多面體, 都可以透過取各面中心得到其對偶多面體 的頂點。數學算板有提供選項「構圖->多

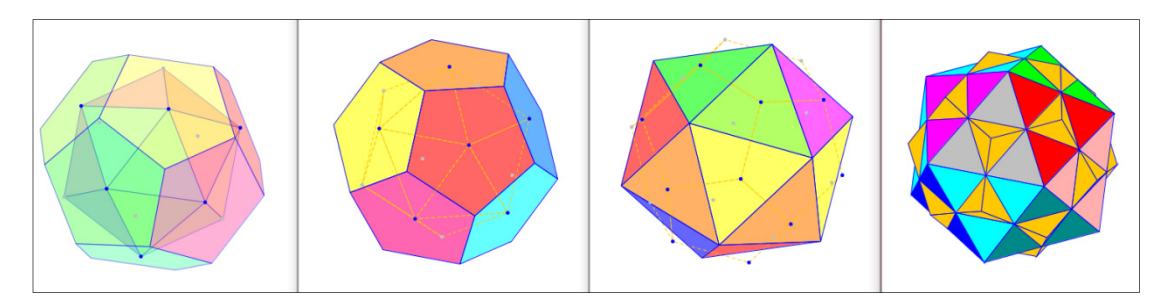

#### 圖 37、對偶的正十二面與正二十面體的幾種呈現方式

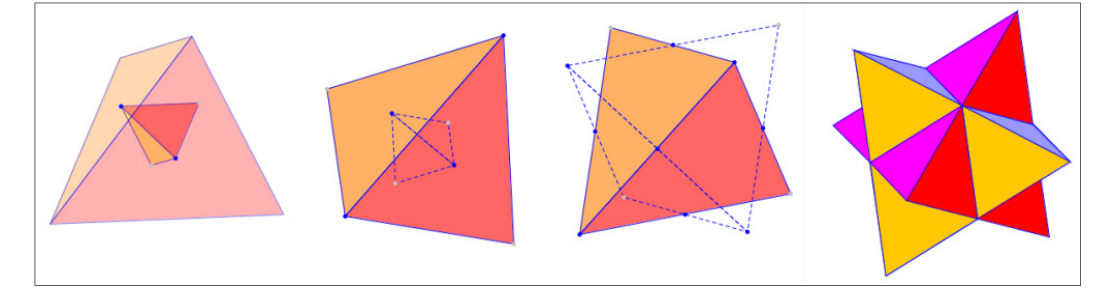

#### 圖 38、對偶的正四面體的幾種呈現方式

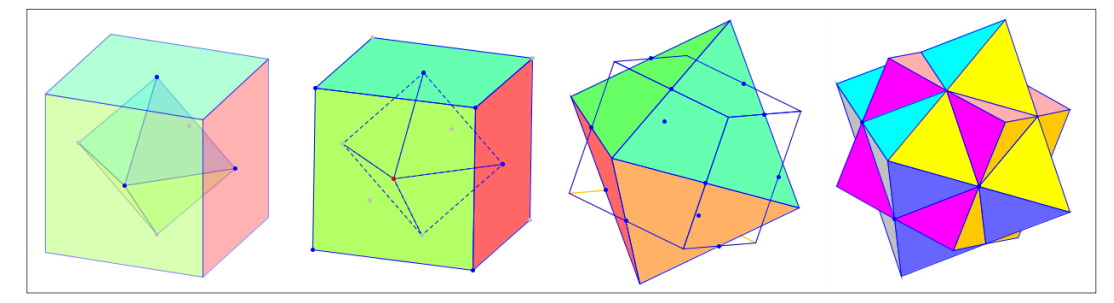

圖 39、對偶的正方體與正八面體的幾種呈現方式

邊形重心」,選取多邊形或依序選取多邊 形頂點,就可透過該選項作出多邊形的重 心,正多邊形的重心就是正多邊形的中心。

# 肆、正多面體延伸的星狀多面體模 型製作

如前所述在正多面體各面上添加一個 正角錐就可得到星狀多面體。若每個面上 添加的正角錐都全等,就得到等星芒的多 星體。設正多面體的內切球球心為 O,在 其任一面上取得中心 A,作射線 OA, 在其 上取一點 R。以 R 為尖頂,原多邊形面的 頂點為底面頂點,就可以作出正角錐的星 芒(如圖 40 所示)。令  $r =$  OR: OA, r 稱為 該星芒的星徑比。標定 O 為中心,標定 r 為比率,選取原正多面體各面中心,透過 「變換->放縮」選項,可得到放縮 r 倍的 點,這就是等星徑比的星尖點,透過角錐 側面的作圖,就可作出等星芒的多星體, 圖 40 左圖展示的是製作部分的多星體,右

圖為完成後改變各面顏色後得到的多星體。 右圖中,移動 R,就可同時改變星芒的長 短,r 小於 1 時, 是内凹的星芒, 如第 412 期第 35 頁圖 10 所示。

圖 41 展示正多星體 (regular star polyhedral or Kepler-Poinsot polyhedra),  $\overrightarrow{P}$ . 們是非凸的正多面體,恰有四種:大十二 面 體(great dodecahedron)、大星十二面體 (great stellated dodecahedron)、大二十面體 (great icosahedron)、及小星十二面體(small stellated dodecahedron)。圖中同一個面及 與其平行的面都塗同一顏色,它們的面分 別是正五邊形(regular pentagon)、正五星形 (regular pentagram)、正三角形、正五星形, 它們的面與稜都自我相交 (selfintersecting)。圖中所示正多星體的面數(F)、 頂點數(V)、及稜數(E)符合 $F + V = E + X$ 公

式,其中 X 為尤拉數。

大十二面體及大星十二面體是正二十 面體分別以星徑比 3(√5-2) 及 3 作出的 多星體,添加的角錐是正三角錐。小星十 二面體則是正十二面體以星徑比 √5 作 出來的多星體,添加的角錐為正五角錐。 大二十面體是以正十二面體添角錐,星徑 比也是√5,但所添的角錐為角錐側面及複 合的底面(非平面,類似正五星底面)。這四 個正多星體在添角錐時,所添角錐的底面 稜正好是多星體稜的一部分(角錐稜與原 正多面體稜共線,角錐側面有些也是共面 的,故塗同色)。圖 42 展示大二十面體的 添角示意圖,其底面諸點的位置關係,可 參 閱 http://mathworld.wolfram.com /Great Icosahedron.html 。

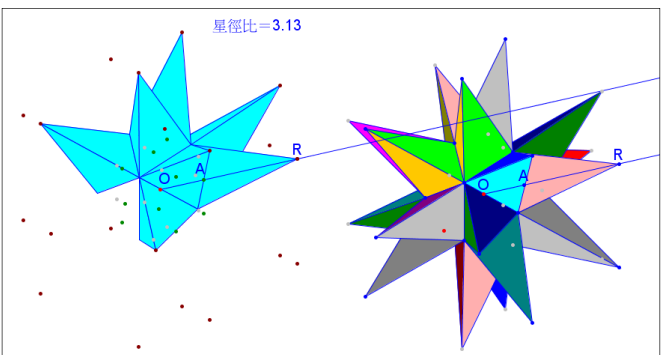

圖 40、等星芒多星體模型製作─部分與成品

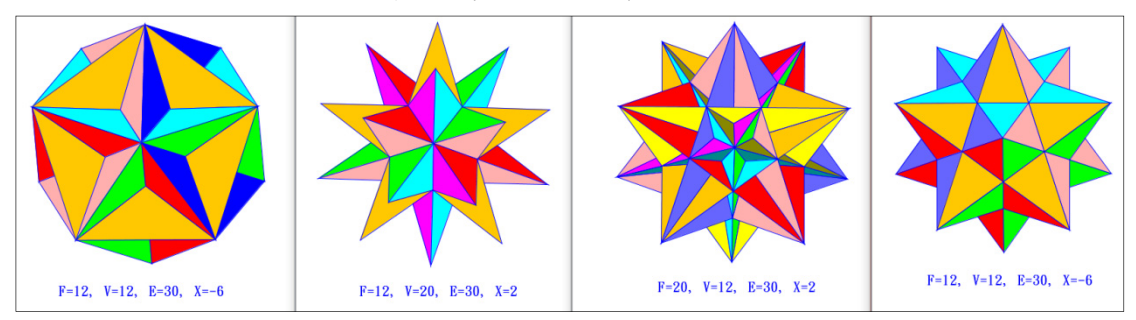

圖 41、正多星體:大十二面體、大星十二面體、大二十面體、及小星十二面體

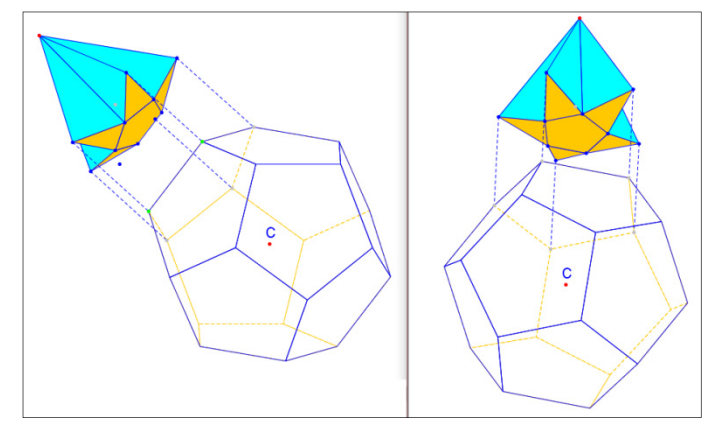

圖 42、大二十面體添角示意圖

# 伍、阿基米德多面體的生成與分類

阿基米德多面體都可以由正多面體 透過截角(truncation)、擴展(expansion)、展 扭(snubification)等方式而獲得。

# 截角

截角就是將多面體的各頂點角切除, 並以一個新的面加以取代的操作 (operation), 通常的截角都截去全等的角 錐。圖 43 展示正方體的截角示意圖,截角 之後得到的多面體,稱為截角體。左圖中 B 點為多面體稜AC上的一點, AB 表示要 切割去除的角錐稜長,因此 AB 之長不得 超過 AC 長的一半。  $\Leftrightarrow$   $r = \frac{AB}{AC}$ , 稱為截角比, 則 $r$   $\in$   $[0,\frac{1}{2}]$ 。 $r=0$ ,時,截角體就是多面體 本身; $r = \frac{1}{2}$  時,稱為截半(rectified)截角體。 均勻的截角是指截角之後形成的多面體為 均勻的多面體。正多面體均勻截角之後, 原來的面也截成正多邊形面,稱為截角正 多面(truncated regular polyhedron),移動 B 點可改變截角比。

圖 43 中的正方體均勻截角而得的是 截角正方體(truncated cube), 它的截半截 角體,稱為正方八面體(cuboctahedron),它 也是正八面體的截半截角體。數學算板也 提共了由正多面體頂點群中取一點,建立 該正多面體可變的截角體頂點群的選項 「可變正多面截角體頂點」,有了頂點群, 使用者可以自行作出各個面,或透過「製 作多面體(由頂點)」選項,由程式自動作出 可變截角多面體。圖 44 展示正十二面體使 用不同的截角比截角之後得到的截角體, 其中第三個就是均勻截角的截角正十二面 體(truncated dodecahedron),第五個就是正 十二面體的截半的截角體,稱為正二十十 二面體(Icosidodecahedron)。

圖 45 展示正二十面體使用不同的截 角比截角之後得到的截角體,其中第四個 就是均勻截角的截角正二十面體 (truncated icosahedron),第五個與圖 44 第 五個相同,是正二十面的截半截角體,也 是稱為正二十十二面體,這也是它們得名

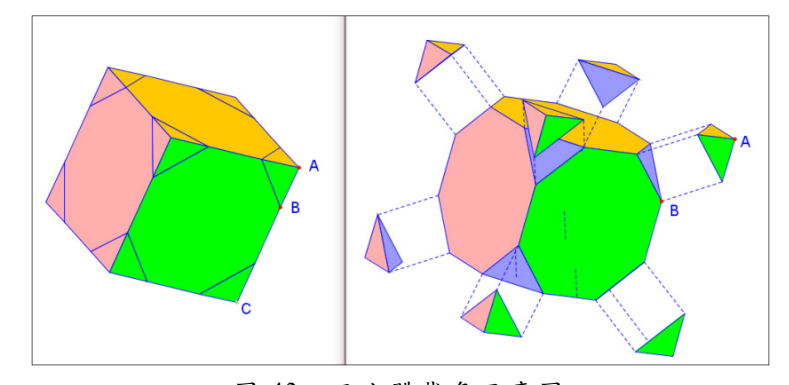

#### 圖 43、正方體截角示意圖

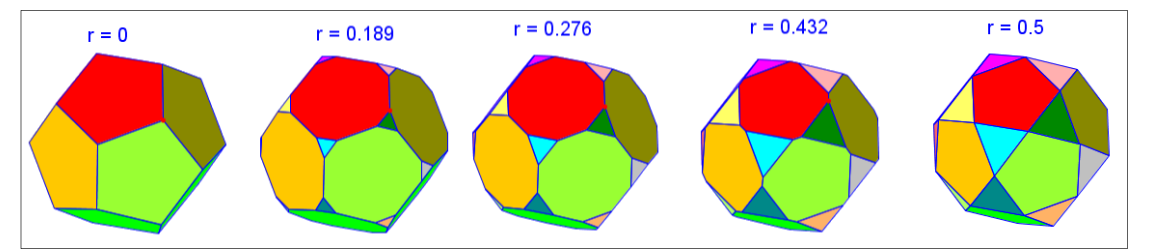

圖 44、正十二面體不同截角比得到的截角體

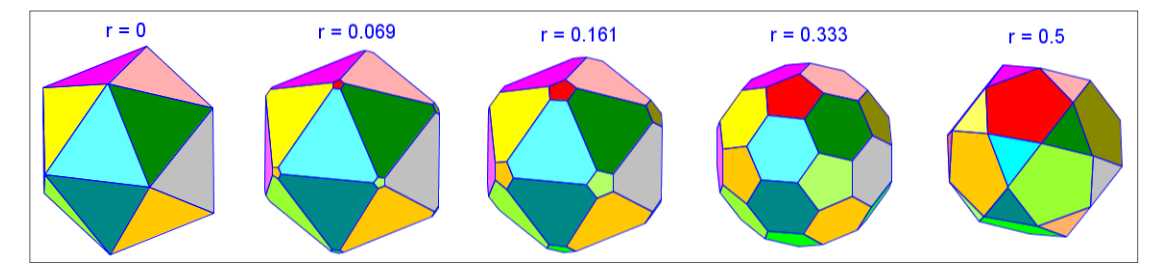

圖 45、正二十面體不同截角比得到的截角體

的由來(可由正二十面或正十二面體截半 而得)。數學算板中,控制 r 的點可以動 態地模擬 r 值,方便觀察截角體的變化。

由左至右觀察圖 44,繼續再由右至左 觀察圖 45,注意兩圖中的紅色面依序由正 五邊形一路縮小到成為一個點,正好說明 對偶多面體(正十二面體與正二十面體)面 與頂點的對應變化關係,這樣的操作稱為 雙截角(bitruncation)。其實前述觀察可對 任意一個面進行。正方體與正八面體也可

作這種雙截角操作。又:製作多星體的「添 角」,可看成截角的反向操作。

#### 擴展

擴展就是將多面體的面平行向外分離, 再加入適當的面、稜及頂點而得到一個新 的多面體的操作。圖 46 展示正方體透過展 開、增面、繼續展開使面均為正多面體, 而得到的擴展正方體(expanded cube)的過 程,其中增面是添加必要的多邊形面。同

樣的,正八面體擴展時,得到的擴展正八 面 體 (expanded octahedron)與擴展正方體 相同,因此,擴展正方體與擴展正八面體, 都稱為菱正方八面體 (rhombicubocta hedron)或小菱正方八面體。圖 47 展示正 十二面體透過展開、增面、繼續展開使面 均為正多面體,而得到的擴展正十二面體 (expanded dodecahedron)的過程。同樣的, 正二十面體擴展時,得到的擴展正二十面 體(expanded Icosahedron)與擴展正十二面 體相同,因此,擴展正十二面體與擴展正 二十面體,都稱為菱正二十十二面體

(rhombicosidodecahedron)或小菱正二十十 二面體。

擴展也可以加入部分變形的操作,將 菱正方八面體擴展,並在擴展過程中將部 分面變形(作者稱之為擴展變形),就可以 得到大菱正方八面體 (great rhombicu boctahedron)。圖 48 展示的就是菱正方八 面體「擴展變形」為大菱正方八面體的過 程。上方列展示的是面擴展部分的變化(面 及頂點的平移),下方列展示的是正三角 形面及正方形面逐漸變形,最後成為右圖 中正六及正八邊形面的變化。

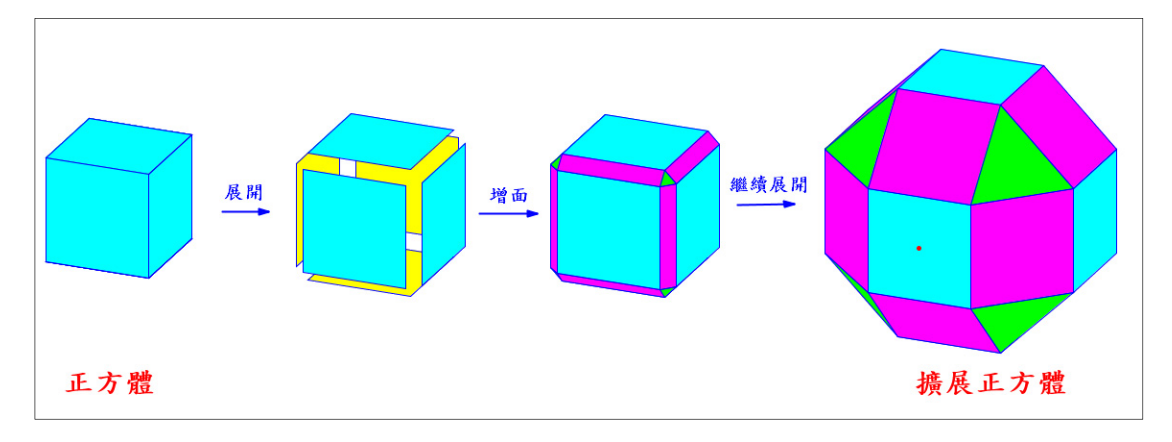

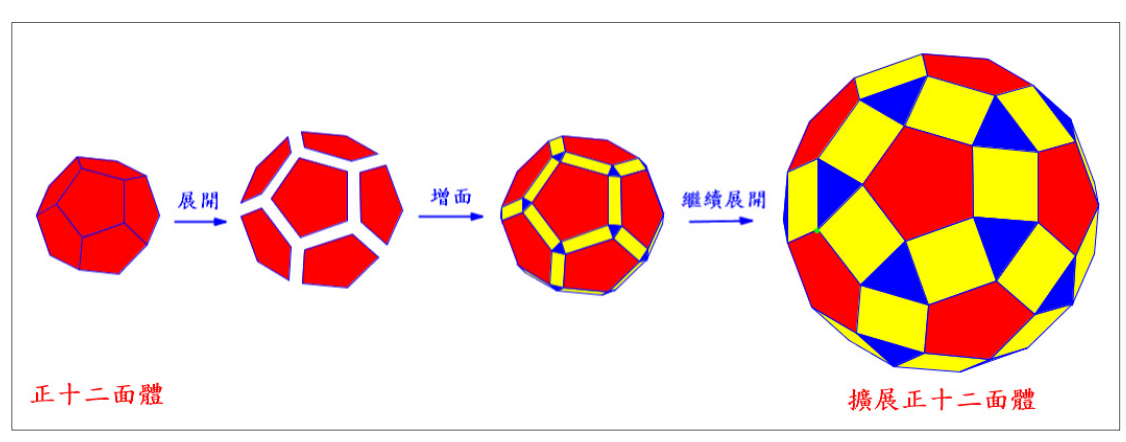

圖 46、正方體擴展成為擴展正方體(菱正方八面體)的過程

圖 47、正十二面體擴展成為擴展正十二面體(菱正二十十二面體)的過程

同樣的,菱正二十十二面體也可以透 過前述「擴展變形」而生成大菱正二十十 二面體(great rhombicosidodecahedron)。

圖 49 是另一種呈現小菱、大菱的生成 關係之圖形。前述擴展,在圖中是以菱正 方八面體為基礎,垂直延伸青色正方形為 正方體,然後就正方體上底的頂點作出多 面體的稜及面,最後塗上不同的顏色,就 是大菱正方八面體。圖 50 是以菱正二十十 二面體為基,青色正方形延伸形成的矩形 體是黃金矩形面,最後形成的是大菱正二

十十二面體。

大菱正方八面體常有人稱之為截角正 方八面體(truncated cubeoctahedron),大菱 二十十二面體也常有人稱之為截角正二十 十二面體(truncated icosidodecahedron)。這 兩個名稱容易造成誤解,認為它們是由正 方八面體及正二十十二面體經過截角成正 多邊形面而得。但事實上這兩個形體截角 後,得到的形體中,四邊形面不是正方形, 而是矩形。

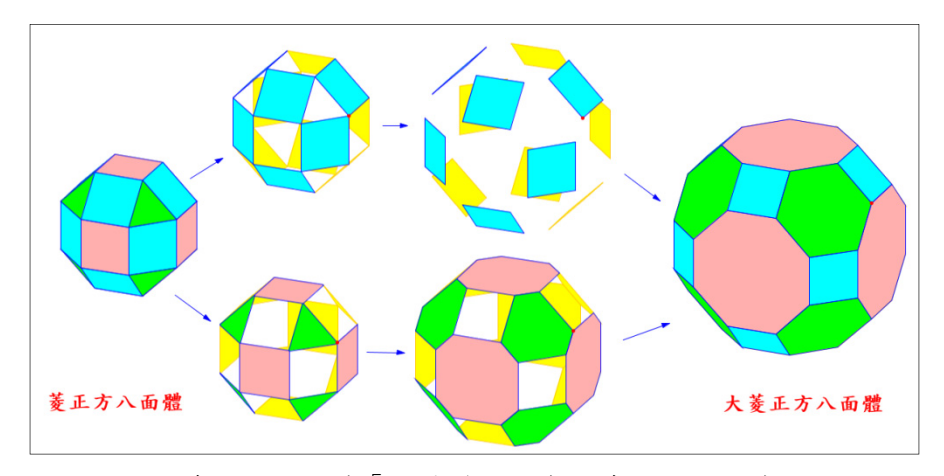

圖 48、菱正方八面體「擴展變形」為大菱正方八面體的過程

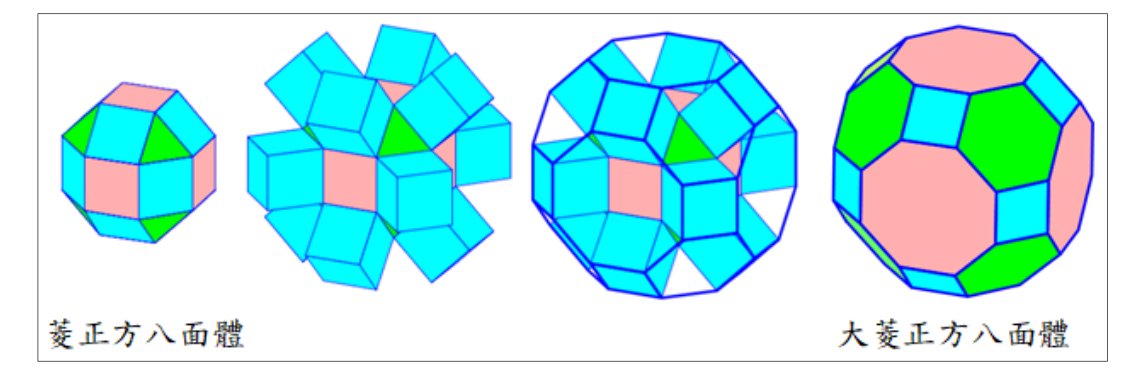

圖 49、菱正方八面體生成大菱正方八面體

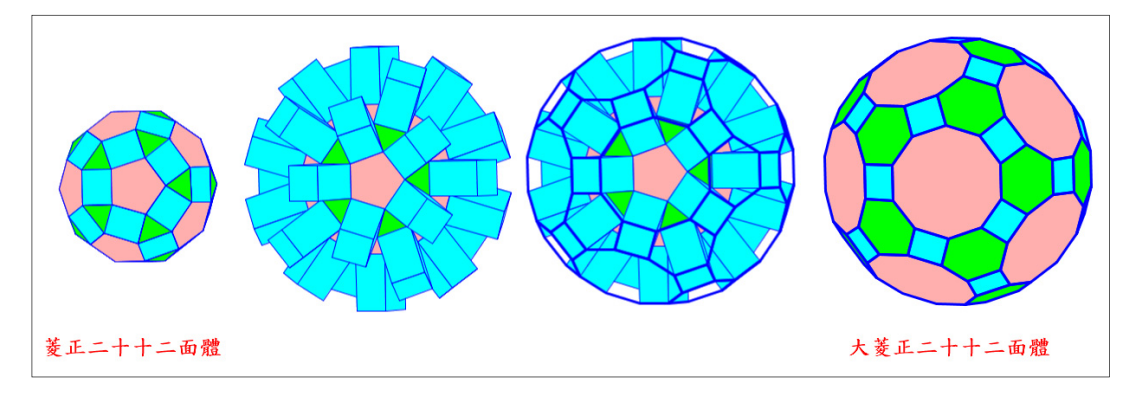

圖 50、菱正二十十二面體生成大菱正二十十二面體

# 展扭

展扭就是將多面體的面平行向外分離 且扭轉,再加入適當的面及稜而得到一個 新的多面體的操作。圖 51 展示正方體透過 展扭、增面、繼續展扭,使面均為正多邊 形,而得到的展扭正方體(snub cube)的過 程,其中增面是添加必要的多邊形面。注 意正方形面在平行外移的同時,也做扭轉。

同樣的,正八面體展扭時,得到的展 扭正八面體 (snub octahedron)與展扭正方 體相同,因此,展扭正方體與展扭正八面 體, 都稱為展扭正方八面體 (snub cuboctahedron)。至於正十二面體與正二十

面體展扭得到的多面體,就稱為展扭二十 十二面體(snub icosidodecahedron)。

圖 52 展示由正方體生成阿基米德多 面體的生成關係圖。

# 動態可平移空間多面體的製作

在製作前述三種操作的模型時,數學 算板提供了一個選項「立體構圖->3D 空間 的平移點」,選取 $[A, B, P_1, ..., P_n]$ 其中  $A \cdot B$ 表示向量的起點及終點, A, P;為欲平移物 件上的頂點。程式會在 AB 線段上取一點 C(可自由在線段上移動的點),並以 AC 為

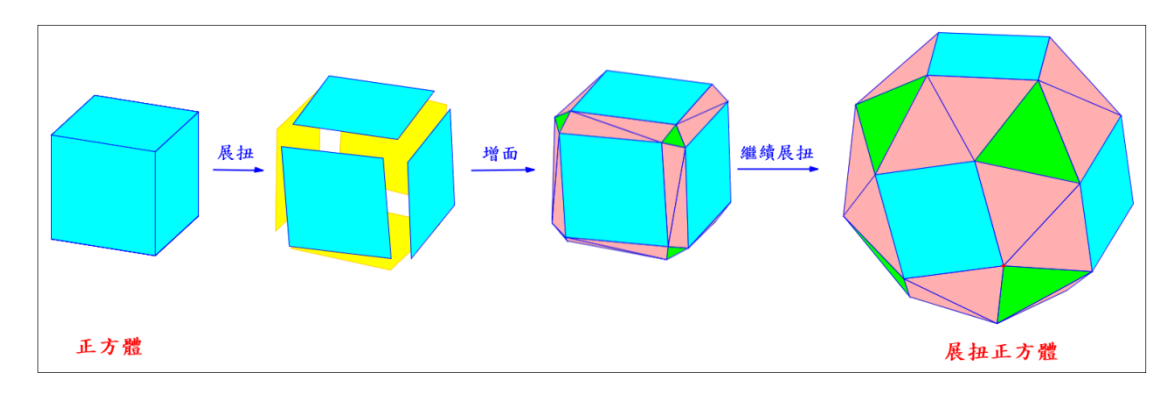

#### 圖 51、正方體展扭成為展扭正方體的過程

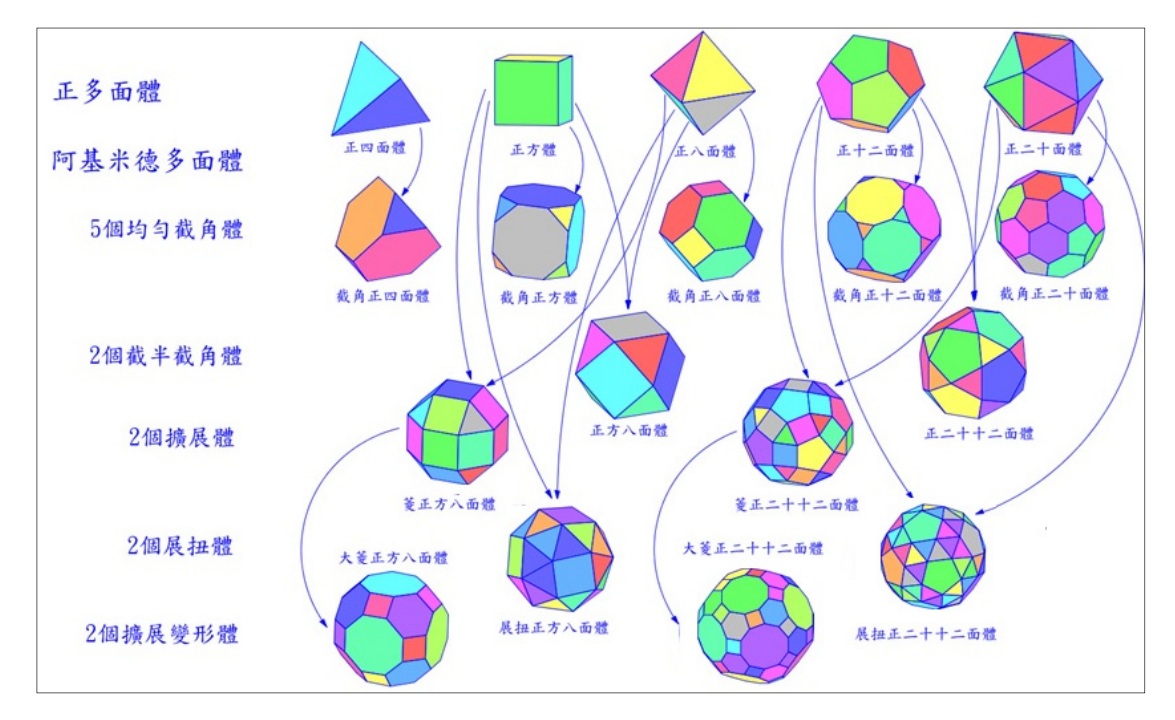

圖 52、由正方體生成阿基米德多面體的生成關係圖

向量將 $P_i \overline{P}$ 移,此時得到的 $C, P'_i$  就是所要 的物件頂點,作出頂點群C, P' 代表的多面 體,即得可透過 C 移動的空間可平移多面 體。圖 53 展示的是正方體截角圖形的製作 過程,移動 C 點可以在 A、B 間移動角錐。

若選取 $[A, B, M, P_1, ..., P_n]$ , 其中 M 為度 量,則程式會依 M 值作出 C 點,使 $\frac{\text{AC}}{\text{AB}}$  為 M 的值,此時 C 隨 M 改變,不可用滑鼠 移動,圖中其他的角錐就是這樣作出來的, 但移動 C 點時,所有的角錐都會移動。

# 陸、多面體的分解與合併模型製作

一個多面體有時可以分割成其他的形 體,有時也可將分割後的形體重新組合成 新的多面體。分割與合併模型製作基本上 仍使用前述「立體構圖->3D 空間的平移點」 及「立體構圖->3D 空間直線的旋轉點」這 兩項功能,取得可動態呈現的多面體頂點, 然後將頂點的多面體作出來。圖 54 展示正 方體分割成三個底面為正方形的四角錐, 這個四角錐,體積是「 $\frac{1}{3}$ ×底面積×高」。 圖 55 展示將正方體分割、分離、翻轉、拼 合的過程。先以正方體中心為頂點,正方 體的面為底面,將正方體分割成六個全等 的四角錐,分離、翻轉、拼合後成為具有 十二個全等菱形面的菱形十二面體 (rhombic dodecahedron)。這菱形十二面體 其實就是星徑比為 2,由正方體添角而得 的特殊多星體(添加的角錐面有共面), 也 是正方八面體的對偶多面體。圖 55 的最右 圖的菱形十二面體,同色的是同一面,中 間的分格線(原正方體的十二條稜)是重 組留下的,並非其稜,它有 12 個面、14 個 頂點、24 條稜,  $F + V = E + 2$ 。菱形十二面 體並非阿基米德多面體。

圖 56 展示鏈結式(hinged)的分解合併, 將正方體分解旋轉合併為菱形十二面體。

# 柒、多面體的頂點與球堆積

球堆積就是將若干球放置於一個空 間之中,通常是兩兩相切地堆積起來,常 使用半徑相同的球,但有時也可考慮不同 半徑的球。金屬晶體的原子排列就是一個

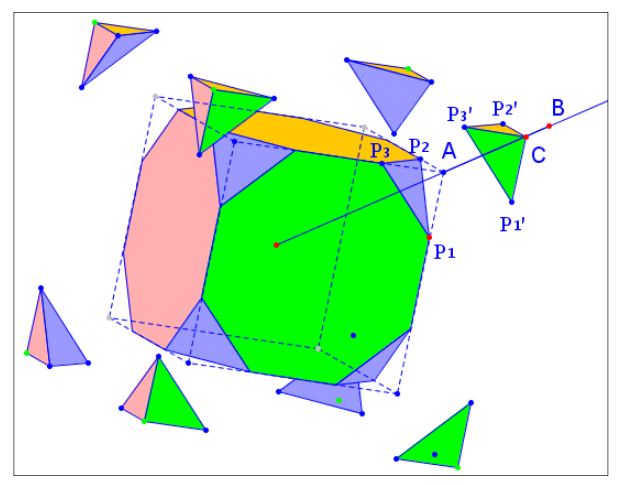

圖 53、截角平移的角錐製作過程

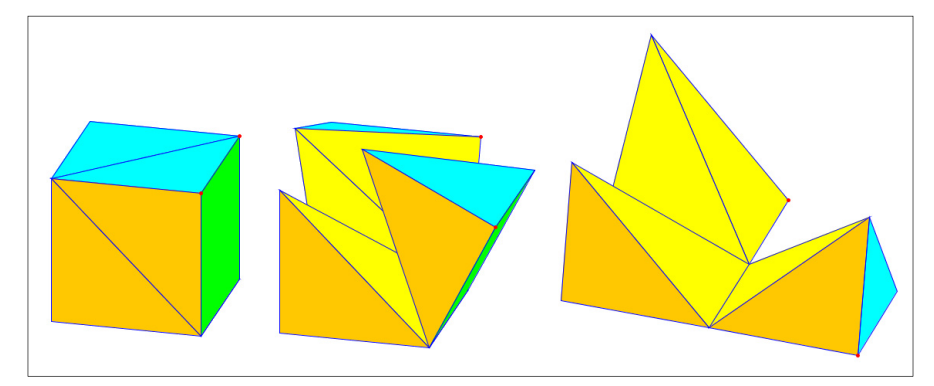

圖 54、正方形分割成三個四角錐

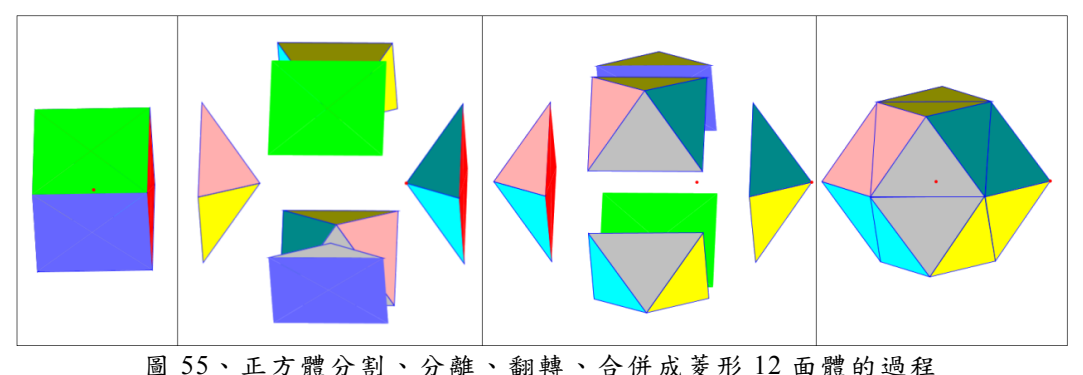

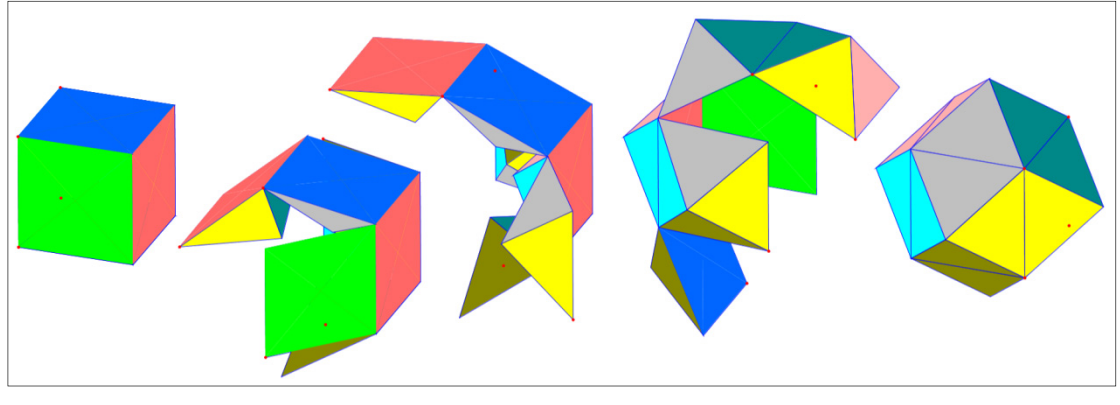

圖 56、鏈結式正方體展開成菱形十二面體的過程

球堆積的例子。在數學算板中,我們也可 以製作球堆積的模型。製作個別球面十分 容易,選取一個以上的空間點,再執行選 項「立體構圖->球」可以作出以這些點為 球心,0.5(相對於該空間坐標軸的單位長) 為半徑的球。若要做其他半徑的球,則選 取一個度量,然後再選取一個以上的空間 上的點,即可用該選項作出以該度量為半 徑,這些點為球心的球。圖 57 展示晶體原 子排列的三種簡單結構(Crystal Structure): 體心立方(Body-centered Cubic, BCC)、面 心立方(Face-centered Cubic, FCC)、六方最 密堆積(Hexagonal Close-packed,HCP)。透 過正方體頂點、正方體面中心對偶頂點、 及正六角柱的頂點,我們可以很容易的作 出這些電腦模型,且可從各個方向觀察。

圖 58 展示前述三種晶體結構球心位 置之示意圖。

對於球堆積,我們可以求出堆積密度 (packing density), 圖 59 展示協助觀察求 出 BCC、FCC、HCP 結構的堆積密度之模 型。先算出正方體或正六角柱內包含了幾 個球,求出它們的總體積,然後除以正方 體或正六角柱體積,就是它們的堆積密度。 我們很容易看出 BCC 結構中,正方體中包 含了上層 0.5 個、下層 0.5 個、中間層 1 個,共 2 個球;FCC 結構中,正方體上層、 下層分別包含 1 個、中間層包含 2 個,共 包含了 4 個球,而 HCP 則上下層分別包含 了 1.5 個球,中間層包含了 3 個[<sup>註</sup> 2](圖中 相鄰的藍色球面蓋及金黃色球面蓋兩個補 為一個),共包含了6個球。它們的堆積 密度分別約為 0.64、0.74、0.74。有興趣的 讀者可以自行算算看。

## 球面蓋的製作

平面與一球相交時,其交集為一個圓, 平面將球面分成兩部分,都稱為球面蓋。 過球心作該平面的垂直線與球交於兩點, 這兩點稱為球面蓋的頂點。在圖 8 及圖 59 中,都牽涉球面蓋的製作。點選[O,R,P]三 點,其中O為球心,R為球面蓋頂點,P 為球面上一點,再選取選項「立體構圖-> 球面蓋 | 即可作出底面圓通過 P 點的球面

此處不加描述,有興趣的讀者可參閱數學

蓋。圖 60 展示兩個球面蓋,∠POR=90°時, 球面蓋就是半球。

對於球面角錐(spherical pyramid)的製 算板線上說明。

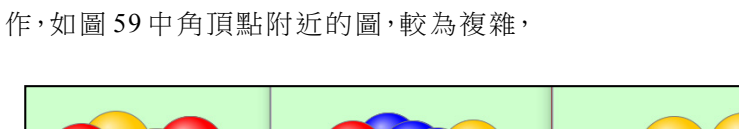

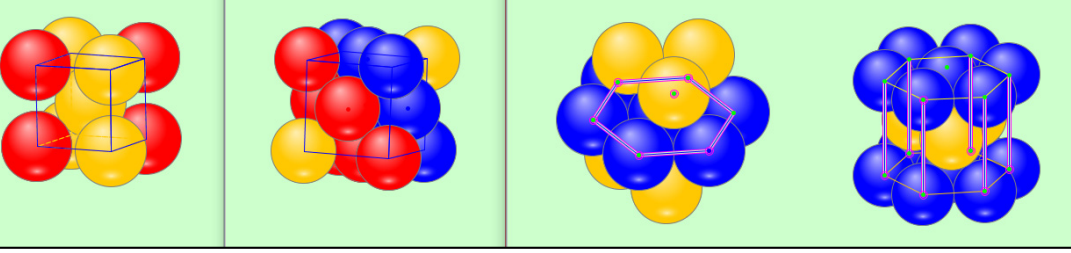

圖 57、體心立方堆積、面心立方堆積、及六方最密堆積的晶體結構模型

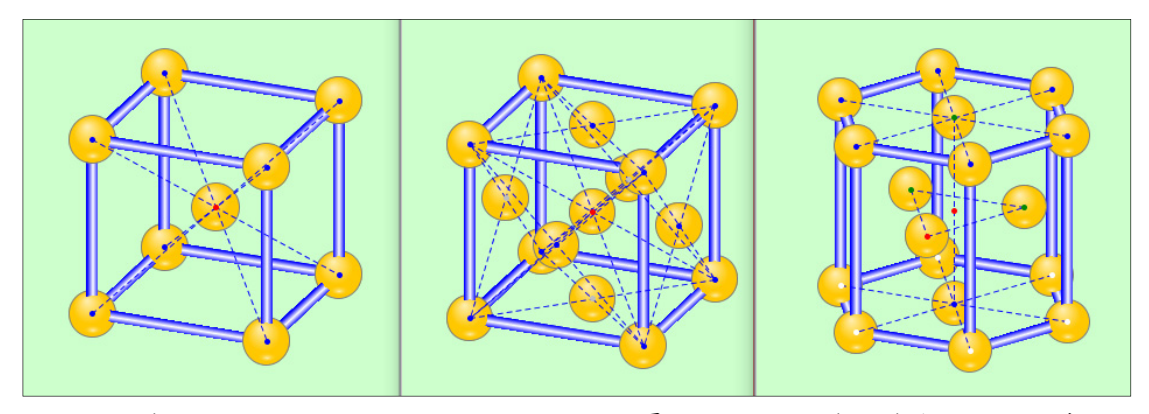

圖 58、體心立方堆積、面心立方堆積、及六方最密堆積的晶體結構球心位置示意圖

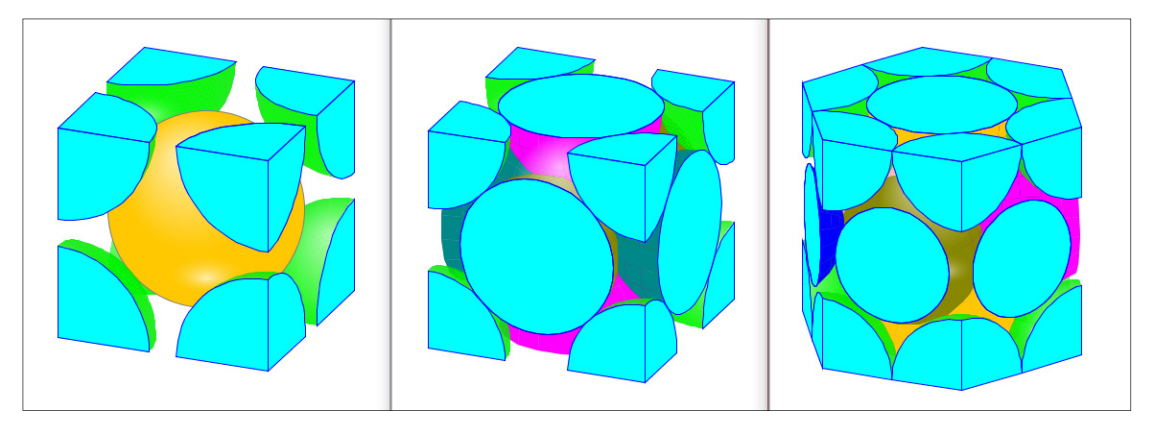

圖 59、協助觀察 BCC、FCC、HCP 中每單位正方體或柱體包含球數的模型

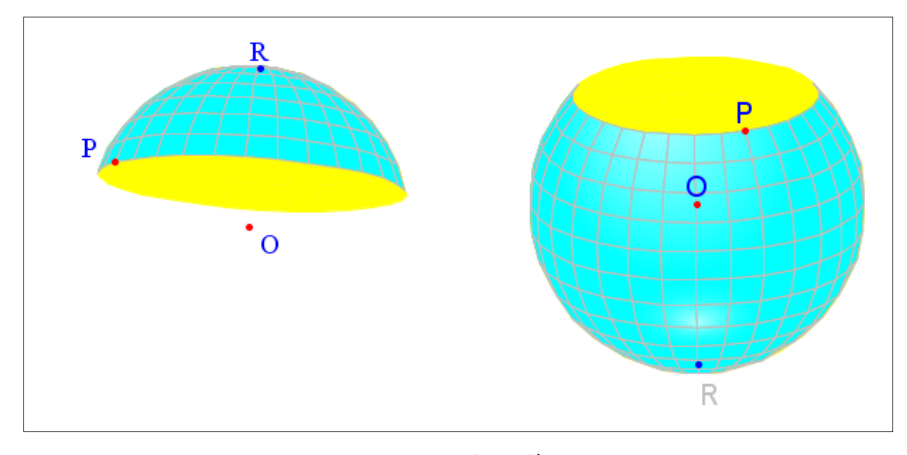

圖 60、兩個球面蓋

# 捌、結語

本文介紹多面體,包含中小學教材中 的角柱、角錐、圓柱、圓錐,也討論了反 向角柱、正多面體、阿基米德多面體、球 面多面體。並探討它們的電腦模型及展開 圖模型在數學算板中的實作,本文也討論 展開圖及六視圖的關係,並說明柱體或圓 柱體及展開圖的貼圖。對於正多面體透過 截角、牆展、展扭、牆展變形等操作,生 成阿基米德多面體的過程也有討論。也介 紹了幾種多面體的分解與合併,對於球堆 積也做了簡單的模型展示與討論。對於模 型製作由於篇幅的關係無法做較詳盡的介 紹,有興趣的讀者歡迎至網頁 http:// mathboard.tw 下載數學算板 1.02 測試版 測試,並參閱線上說明,本文相關的動態

圖形連結也將放置於網頁上,希望對教師 教學有所幫助。

# 參考文獻

Cundy, H. and Rollett, A. (1989) Mathematical Models, 3rd ed Stradbroke, England: Tarquin Pub.

## 備註

- 註 1:此星徑比的定義與 http://mathwo rld.wolfram.com/Cumulation.html 所 說的 stellation ratio 不同。
- 註 2:有些網路文章說正六角柱單位晶胞 「包含」了中間層的三個球,其實 那是錯誤的。單位晶胞中間層的球 小部分被六角柱的面切割出去,但 在相鄰的另一面將外面的球割入, 補為 3 球,如圖。